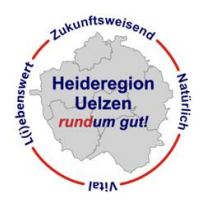

LAG ..Heideregion Uelzen": Hinweise zur Antragstellung 2014-2020 **Checkliste** (Stand 04.2020)

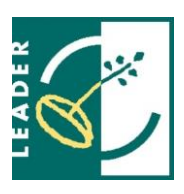

# **Sehr geehrte/r Antragsteller/in,**

die nachfolgenden Informationen sollen Ihnen die Initiierung, Antragstellung und Durchführung von Projekten im Rahmen des LEADER-Ansatzes in der Heideregion Uelzen erleichtern. Für weitere Informationen steht Ihnen das Regionalmanagement der Region gerne zur Verfügung.

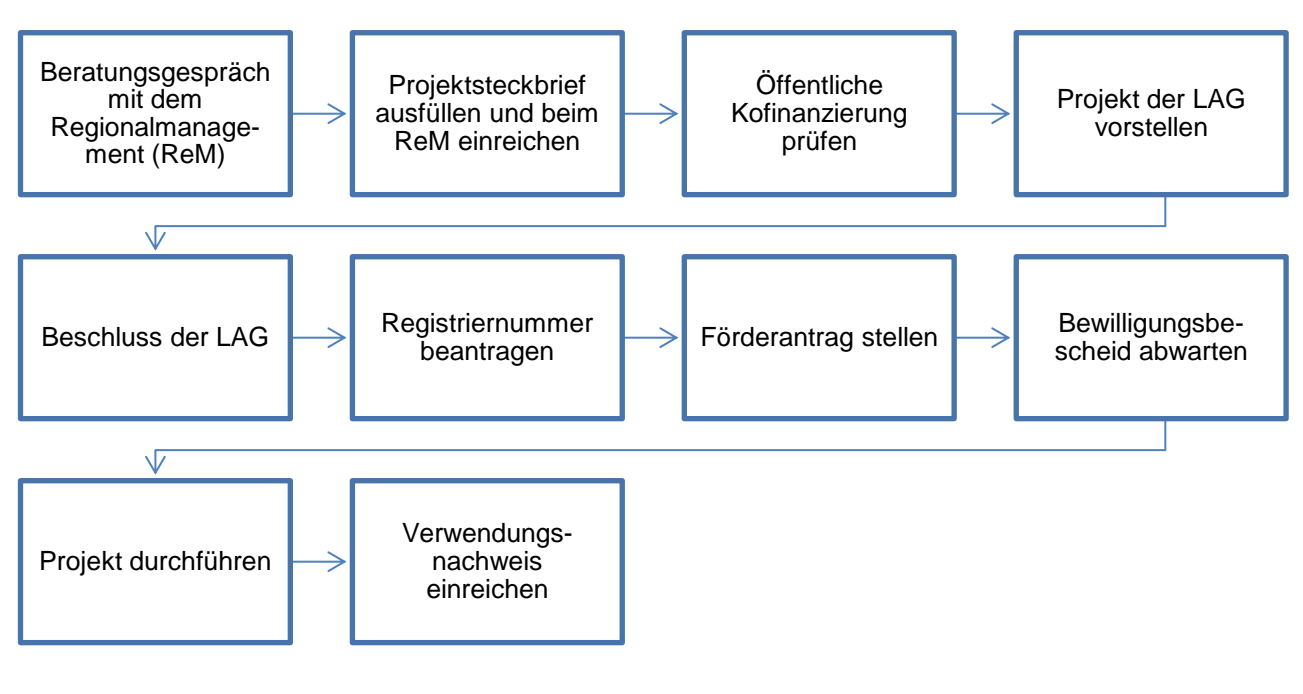

*Abb. 1: Ablauf der Projektantragstellung*

# **1. Beratungsgespräch mit dem Regionalmanagement**

Wenn Sie eine Projektidee haben sprechen Sie sich frühzeitig mit dem Regionalmanagement ab. Dieses kann Ihnen eine erste Einschätzung in Bezug auf die Förderfähigkeit geben und Sie ggf. zu alternativen Fördermöglichkeiten beraten.

# **2. Projektsteckbrief ausfüllen**

Den Projektsteckbrief finden Sie unter [www.leader-heideregion-uelzen.de](http://www.leader-heideregion-uelzen.de/) → Rubrik Downloads → Vorlage Projektsteckbrief. Bitte füllen Sie den Projektsteckbrief aus und reichen ihn dann beim Regionalmanagement ein. Das Regionalmanagement bewertet das Projekt hinsichtlich verschiedener Qualitätskriterien. Die jeweiligen Stichtage für die Einreichung finden Sie auf der Internetseite unter der Rubrik Termine und am Ende des Projektsteckbriefes.

# **3. Öffentliche Kofinanzierung sichern**

EU-Förderprojekte benötigen eine öffentliche Kofinanzierung. Diese kann zum Beispiel durch Mittel von Kommunen, Landkreisen oder dem Land gesichert werden. Bei anderen Mitteln, zum Beispiel Verbandsmitteln oder Stiftungsgeldern, muss frühzeitig geprüft werden, inwieweit diese

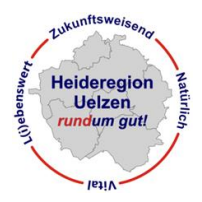

LAG ..Heideregion Uelzen": Hinweise zur Antragstellung 2014-2020 **Checkliste** (Stand 04.2020)

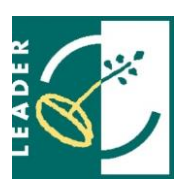

vom Niedersächsischen Ministerium für Ernährung, Landwirtschaft und Verbraucherschutz als öffentliche Kofinanzierung anerkannt werden. Hierbei unterstützt Sie das Regionalmanagement.

# **4. Vorstellung des Projektes bei der LAG**

Wenn Ihr Projekt vom Grundsatz her förderfähig wäre und die öffentliche Kofinanzierung gesichert ist, werden Sie eingeladen, Ihr Projekt in der nächsten LAG-Sitzung kurz zu präsentieren und Fragen der LAG-Mitglieder zu beantworten.

### **5. Beschluss der LAG**

Im Anschluss beschließt die LAG darüber, ob sie das Projekt aus ihrem LEADER-Budget fördern wird oder nicht. Sie werden wenige Tage nach dem Beschluss durch das Regionalmanagement informiert, ob Ihr Projekt ein positives oder negatives Votum erhalten hat.

### **6. Registriernummer beantragen**

Für die Bearbeitung Ihres Förderantrages durch das Amt für Regionale Landesentwicklung benötigen Sie eine Registriernummer. Falls Sie noch keine aus vorherigen Projekten haben, ist diese mit einem gesonderten Vordruck zu beantragen. Das Kombiformular Registriernummernvergabe finden Sie unter folgendem Link:

[http://www.ml.niedersachsen.de/portal/live.php?navigation\\_id=36945&ar](http://www.ml.niedersachsen.de/portal/live.php?navigation_id=36945&article_id=136333&_psmand=7)ticle id=136333& psmand=7

### **7. Förderantrag stellen**

Nach einem positiven Beschluss der LAG kann nun der formale Antrag der LEADER-Förderung in Abstimmung mit dem Regionalmanagement beim Amt für regionale Landesentwicklung Lüneburg gestellt werden. Dazu ist der Vordruck Förderantrag LEADER zu verwenden. Diesen finden Sie im Internet unter folgendem Link:

[http://www.ml.niedersachsen.de/portal/live.php?navigation\\_id=37329&ar-](http://www.ml.niedersachsen.de/portal/live.php?navigation_id=37329&article_id=138071&_psmand=7)

[ticle\\_id=138071&\\_psmand=7](http://www.ml.niedersachsen.de/portal/live.php?navigation_id=37329&article_id=138071&_psmand=7)

Wichtige Hinweise zur Antragstellung finden Sie unter [www.leader-heideregion-uelzen.de](http://www.leader-heideregion-uelzen.de/) > Rubrik Downloads  $\rightarrow$  "Hinweise zur Antragstellung" und "Antragshilfe LEADER für Projektträger".

# **8. Projektdurchführung**

Nachdem der positive Bescheid des Amtes für Regionale Landesentwicklung vorliegt können Sie mit der Durchführung des Projektes beginnen.

### **9. Verwendungsnachweis einreichen**

Nach Fertigstellung des Projektes müssen Sie einen Verwendungsnachweis ausfüllen. Diesen sowie eine Ausfüllhilfe finden Sie unter folgendem Link:

[http://www.ml.niedersachsen.de/themen/entwicklung\\_laendlichen\\_raums/eufoerderpro](http://www.ml.niedersachsen.de/themen/entwicklung_laendlichen_raums/eufoerderprogramme_zur_entwicklung_im_laendlichen_raum/leader/projektabrechnung/vordrucke-verwendungsnachweis-139074.html)[gramme\\_zur\\_entwicklung\\_im\\_laendlichen\\_raum/leader/projektabrechnung/vordrucke-verwen](http://www.ml.niedersachsen.de/themen/entwicklung_laendlichen_raums/eufoerderprogramme_zur_entwicklung_im_laendlichen_raum/leader/projektabrechnung/vordrucke-verwendungsnachweis-139074.html)[dungsnachweis-139074.html](http://www.ml.niedersachsen.de/themen/entwicklung_laendlichen_raums/eufoerderprogramme_zur_entwicklung_im_laendlichen_raum/leader/projektabrechnung/vordrucke-verwendungsnachweis-139074.html)

# **10. Auszahlung der Mittel**

Bitte beachten Sie, dass die Ihnen durch die LAG zugesprochen Mittel erst nach Fertigstellung des Projektes und Prüfung des Verwendungsnachweises ausgezahlt werden. Sie müssen Ihr Projekt also vorfinanzieren.

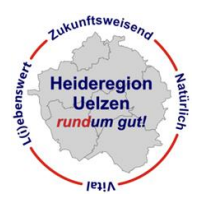

LAG "Heideregion Uelzen": Hinweise zur Antragstellung 2014-2020 **Checkliste** (Stand 04.2020)

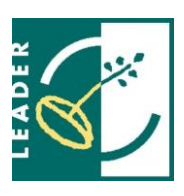

### Abschließender Hinweis:

Bitte planen Sie eine ausreichende Zeitspanne für die oben genannten Schritte ein. Insbesondere die Zeitspanne zwischen der Förderantragsstellung und der Bewilligung der Mittel durch das Amt für Regionale Landesentwicklung kann unter Umständen drei bis vier Monate dauern. Bitte berücksichtigen Sie dies in Ihrer Zeitplanung.

**Regionalmanagement "Heideregion Uelzen"** c/o Landwirtschaftskammer Niedersachsen Bezirksstelle Uelzen Wilhelm-Seedorf-Straße 3 29525 Uelzen Tel. 0581/8073 -128 oder -126 Fax 0581/8073 -160 Mailadressen: [christiane.philipps-bauland@lwk-niedersachsen.de](mailto:christiane.philipps-bauland@lwk-niedersachsen.de) [karen.wunsch@lwk-niedersachsen.de](mailto:karen.wunsch@lwk-niedersachsen.de) **Web: [www.leader-heideregion-uelzen.de](http://www.leader-heideregion-uelzen.de/)**